## **IR-Steuertaster mit Sensorauswertung Bestell-Nr.: 0821...**

## **Funktion**

Der IR-Steuertaster ist eine Komponente des Jalousiesteuerungs-Systemes und wird in Verbindung mit dem Einsatz Jalousiesteuerung in einer Gerätedose nach DIN 49073 (Empfehlung: tiefe Dose) montiert.

Der Jalousiemotor kann manuell oder über die IR-Fernbedienung auf- und abgefahren werden. Mit der Taste ▲ wird die Jalousie **auf**gefahren und mit der Taste ▼ **ab**gefahren.

Kurzes Tasten (max. 1 Sekunde): Es wird ein Impuls entsprechend der Dauer der Tastenbedienung erzeugt. Diese Funktion dient der Verstellung von Jalousielamellen.

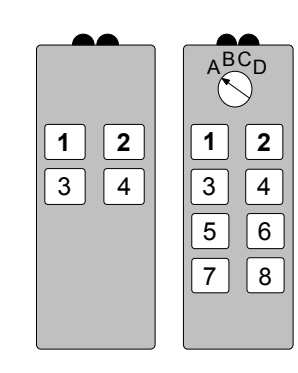

Nach längerem Tasten (mind. 1 Sekunde): Die Jalousiesteuerung geht in Selbsthaltung ('Dauerlauf').

> Folgende IR-Sender können verwendet werden (Bild I): 4Kanal-Handsender für 2 IR-Aufsätze (Gruppe A) 8Kanal-Handsender für je 4 IR-Aufsätze (Gruppe A-D)

Der Wandsender sollte, aufgrund der Abstrahlcharakteristik (Abstrahlbereich Richtung Decke), **nicht** verwendet werden.

Jede Motorlaufrichtung benötigt einen separaten Kanal. Beispiel: Jalousie bzw. Rollade **Auf**: Taste **1** Jalousie bzw. Rollade **Ab**: Taste **2**

**II)** 

**I)** 

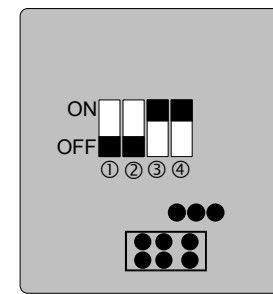

Die Kanalzuordnung des 4Kanal-Handsenders bzw. die Gruppenzuordnung beim 8Kanal-Handsenders werden auf der Rückseite des IR-Steuertasters eingestellt (Bild II).

Mit den Schiebeschaltern  $\mathbb O$  und  $\mathbb O$  wird die Gruppe, mit den Schiebeschaltern 3 und 4 die Tastenbelegung ausgewählt (Bild III).

**III)** 

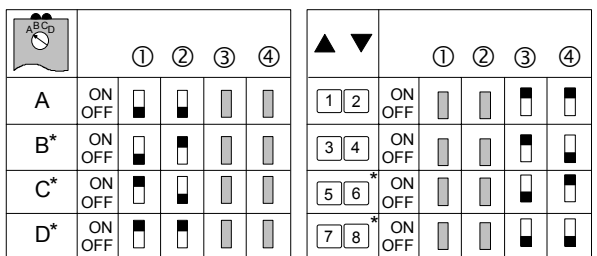

\* 8Kanal Handsender erforderlich

Beispiel:

Empfängergruppe A: Mikroschalter 1 und 2 in Position OFF

Tastenbelegung Auf = Taste1, Ab = Taste 2: Mikroschalter 3 und 4 in Position ON.

Fremdlicht darf nur indirekt auf den IR-Empfänger strahlen, sonst verringert sich die Reichweite.

## **Gefahrenhinweise**

**Achtung! Einbau und Montage elektrischer Geräte dürfen nur durch eine Elektrofachkraft erfolgen.** 

Die Jalousiesteuerung wurde zum Schalten von Jalousie- bzw. Rolladenmotoren entwickelt. Keine anderen Lasten schalten.

Zur Parallelschaltung von Jalousiemotoren unbedingt Hinweise der Motorenhersteller beachten.

Nur Jalousien bzw. Rolladen mit Endlagenschalter (mechanisch oder elektronisch) verwenden.

Durch die elektronische Verriegelung des Aufsatzes wird eine minimale Umschaltzeit bei Dauerlauf von ca. 500 ms realisiert.

Hinweise der Motorenhersteller bezüglich Umschaltzeit und max. Einschaltzeit (ED) beachten.

## **Installationshinweise**

**IV)** 

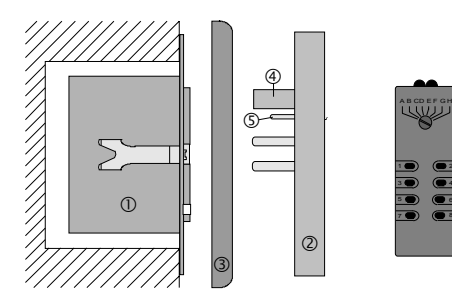

Der IR-Steuertaster kann nur in Verbindung mit dem Einsatz Jalousiesteuerung in Betrieb genommen werden (Bild IV).

Der Einsatz Jalousiesteuerung  $\mathbb O$  wird in einer Gerätedose nach DIN 49073 (Empfehlung: tiefe Dose) montiert.

Die Anschlußklemmen des Einsatzes müssen dabei unten liegen.

Der IR-Steuertaster @ wird zusammen mit dem Rahmen ® auf den Einsatz aufgesteckt.

Die elektrische Kontaktierung erfolgt über den Stecker  $\Phi$  und  $\Phi$ .

#### **Anschluß Sensoren (nur mit IR-Steuertaster mit Sensorauswertung) Wichtig: Die Sensorleitung führt Schutzkleinspannung (SELV). Installationsvorschriften nach VDE 0100 beachten.**

Sonnensensor: Der Sonnensensor wird an der Fensterscheibe befestigt und ermöglicht die Sonnenschutzfunktion.

Wählen Sie die Position des Sensors, bis zu welcher die Jalousie bei Überschreiten des Helligkeitswertes gefahren werden soll.

Vor Ausführung der Sonnenschutzfunktion muß die Jalousie mit 'Dauerlauf' (Laufzeit 2 Minuten) in die obere Endlage gefahren werden.

Die Sonnenschutzfunktion setzt ca. 2 Minuten nach Überschreiten des werksseitig eingestellten Helligkeitswertes (ca. 20000 Lux) ein, die Jalousie fährt ab.

Diese Verzögerung (Hysterese) um ca. 2 Minuten ist erforderlich, um kurzzeitige Helligkeitsschwankungen zu kompensieren. Die Jalousie bzw. Rollade wird nicht bei jeder Helligkeitsdifferenz auf- und abgefahren.

Wenn der werksseitig eingestellte Helligkeitswert mindestens 15 Minuten unterschritten ist, wird die Jalousie wieder aufgefahren (kurzzeitige Helligkeitsschwankungen werden nicht berücksichtigt).

Glasbruchsensor: Der Glasbruchsensor wird an der Fensterscheibe befestigt. Bei Zerstörung der Fensterscheibe wird die Jalousie in die untere Endlage gefahren und ist dort verriegelt. Anwendung: Schutz gegen Witterung bei Glasbruch.

Die Glasbruchfunktion wird mit der Taste ▲ zurückgesetzt und die Jalousie fährt hoch.

**Glasbruchsensoren dürfen nicht zusammen mit dem Windsensor verwendet werden. Die Windschutzfunktion über den Nebenstelleneingang ▲ (Jalousie fährt auf) ist nach Glasbruch gesperrt, die Jalousie oder Rollade bleibt geschlossen.** 

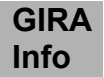

**B** 

**C** 

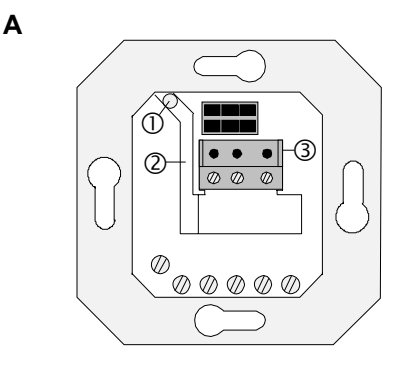

### **UP-Verlegung (Bild A):**

Zur UP-Verlegung der Sensorleitung geeignete Leitung wählen. Empfehlung: Telefonleitung J-Y(ST)Y 2x2x0,6 mm². Die Einzeladern der Sensorleitung werden durch einen Isolierschlauch (liegt den Aufsätzen mit Sensoranschluß bei) geführt. Die Leitung wird dann, zusammen mit dem Isolierschlauch, durch die Bohrung  $\odot$  des Einsatzes gesteckt und durch den Leitungskanal @ zur Anschlußklemme @ geleitet. Der Isolierschlauch muß die Einzeladern von der äußeren Leitungsisolierung bis zur Anschlußklemme umschließen. Die Anschlußklemme (liegt den Aufsätzen mit Sensoranschluß bei) wird, entsprechend der Abbildung, in den Einsatz eingelegt.

# $^{\circledR}$  $\circledcirc$

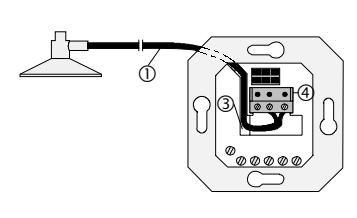

### **AP-Verlegung (Steuertaster mit Sensorauswertung) Version 1 (Bild B):**

Die Sensorleitung  $\overline{0}$  wird hinter der Tragplatte (zwischen Wand und Tragplatte) durch die Öffnung 2 in den Leitungskanal 3 des Einsatzes eingeleitet. Die Leitung wird direkt durch den Leitungskanal zur Anschlußklemme  $\overset{\sim}{\Phi}$  geführt. Die Leitung muß präzise im Leitungskanal liegen und darf keine Schlaufen zum 230 V Anschlußklemmraum bilden.

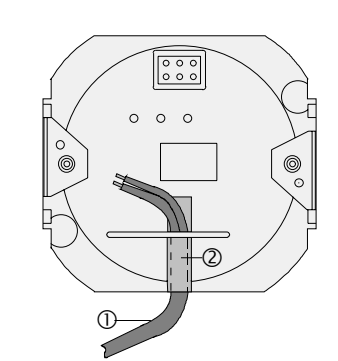

### **AP-Verlegung (Steuertaster mit Sensorauswertung) Version 2 (Bild C):**

Die Sensorleitung  $\overline{0}$  wird durch den Leitungskanal  $\otimes$  im Aufsatz zur Anschlußklemme im Einsatz geführt.

(Beschreibung, Montage und Anschluß des Einsatzes siehe separate Anleitung)

# **Technische Daten**

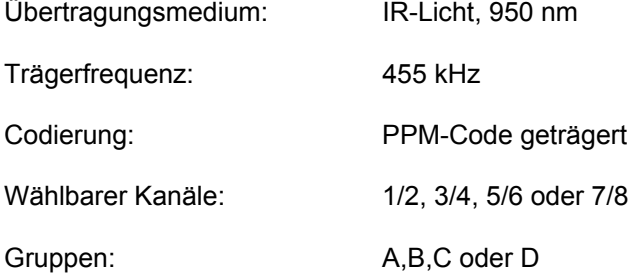

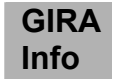

### **Gewährleistung**

Wir leisten Gewähr im Rahmen der gesetzlichen Bestimmungen.

**Bitte schicken Sie das Gerät portofrei mit einer Fehlerbeschreibung an unsere zentrale Kundendienststelle.**

Gira Giersiepen GmbH & Co. KG **Service Center**  Dahlienstrasse 12 D-42477 Radevormwald

Das CE-Zeichen ist ein Freiverkehrszeichen, das sich ausschließlich an die Behörde wendet C C Das CE-Zeichen ist ein Freiverkerinszeitinder, das Statten<br>Lund keine Zusicherung von Eigenschaften beinhaltet.

Gira Giersiepen GmbH & Co. KG Postfach 1220 42461 Radevormwald

Telefon: 02195 / 602 - 0 Telefax: 02195 / 602 - 339 Internet: www.gira.de